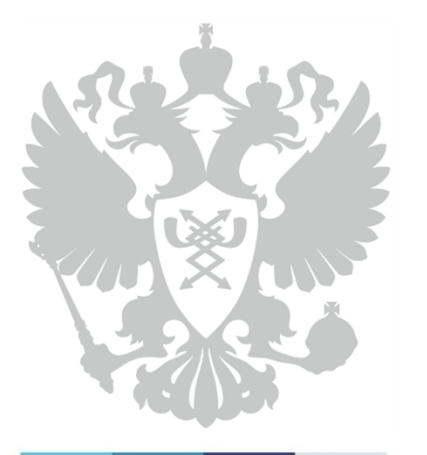

Министерство связи и массовых коммуникаций Российской Федерации

## **Об основных направлениях развития электронных услуг**

### **Владимир Авербах**

Директор Департамента развития электронного правительства

**CNews** «ИКТ в госсекторе: работа продолжается»

24 сентября 2015

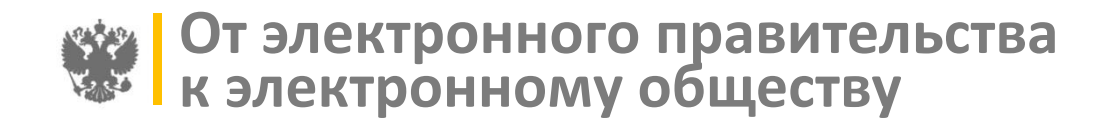

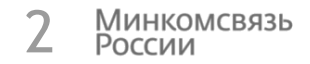

## **Электронное правительство Электронное общество**

- Создано для государственных услуг в электронном виде
- Определены принципы межведомственного электронного обмена при госуслугах и доверенная среда внутри государства
- Единая идентификация только для электронных госуслуг

- Электронные услуги и функции
- Минимум операций офлайн
- Применяет результаты государственных услуг/функций в электронном виде
- Определены принципы электронного обмена граждан и бизнеса с государством и друг с другом
- Единая идентификация для электронных государственных и частных функций

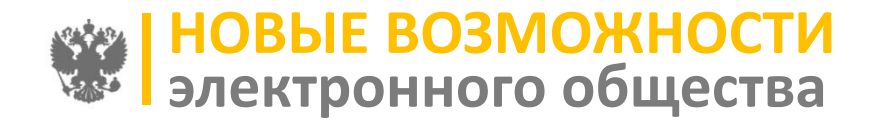

**i**

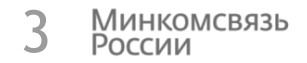

## **Кредитование физических лиц %**

**Проблема:** Справки о доходах клиент приносит в бумажном виде, возможно мошенничество. Высокие ставки кредитования из-за невозможности точно подтвердить занятость и доходы

**Решение:** использовать результат электронной услуги ПФР

## **Уведомления о штрафах и задолженностях**

**Проблема:** Заказные письма не доставляются нарушителям

**Решение:** Заказное электронное письмо

**ДВА ПОДХОДА к предоставлению информации из государственных органов третьим лицам**

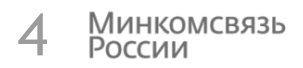

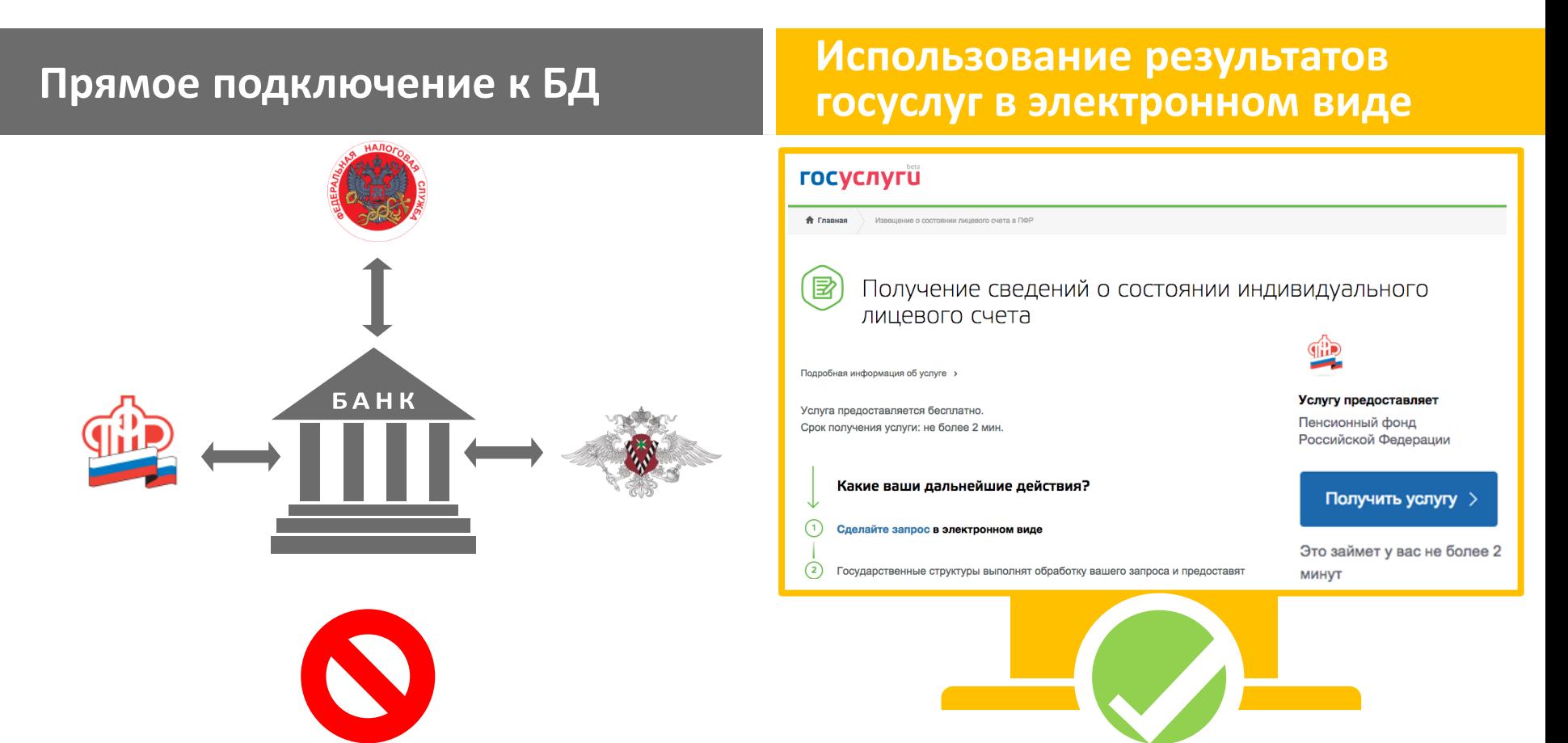

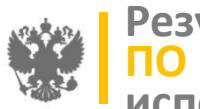

**Результат электронной услуги ПО СТРАХОВЫМ ВЗНОСАМ**

**используется в кредитовании физических лиц**

5 **Минкомсвязь** России **(1/2)**

## **Госуслуга в электронном виде\***

- Получено через портал госуслуг
- Подписано электронно-цифровой подписью ведомства
- Сохранено в личном кабинете
- Может быть отправлено в любую третью организацию

#### **ГОСУСЛУГИ** Сведения о состоянии индивидуального лицевого счета Номер запроса: 99245950 Дата запроса: 07.09.2015 Извещение о состоянии индивидуального лицевого счета застрахованного лица Вы можете переслать по e-mail сведения о 232 50.pdf, 86.43 KB. состоянии индивидуального лицевого счета по месту требования, например, в банк. Переслать извещение по e-mail Данный файл будет отправлен на e-mail в специальном формате, гарантирующем подлинность данных. Сохранить извещение Приложение к постановлению Правления Пенсионного фонда Российской Федерации от 11 декабря 2014 г. № 493п Форма СЗИ-6 Код по ОКУД Код по ОКПО

\*Информирование застрахованных лиц о состоянии их индивидуальных лицевых счетов в системе обязательного пенсионного страхования

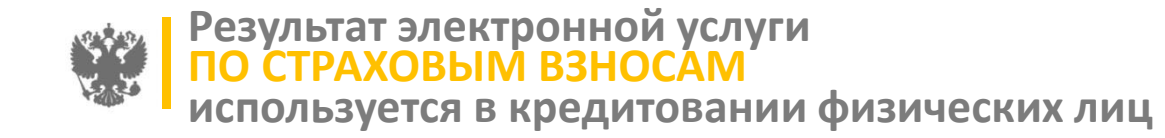

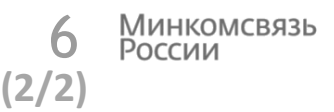

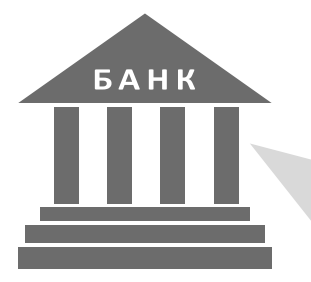

**«Направьте нам справку из ПФР через портал gosuslugi.ru» ГОСУСЛУГИ** 

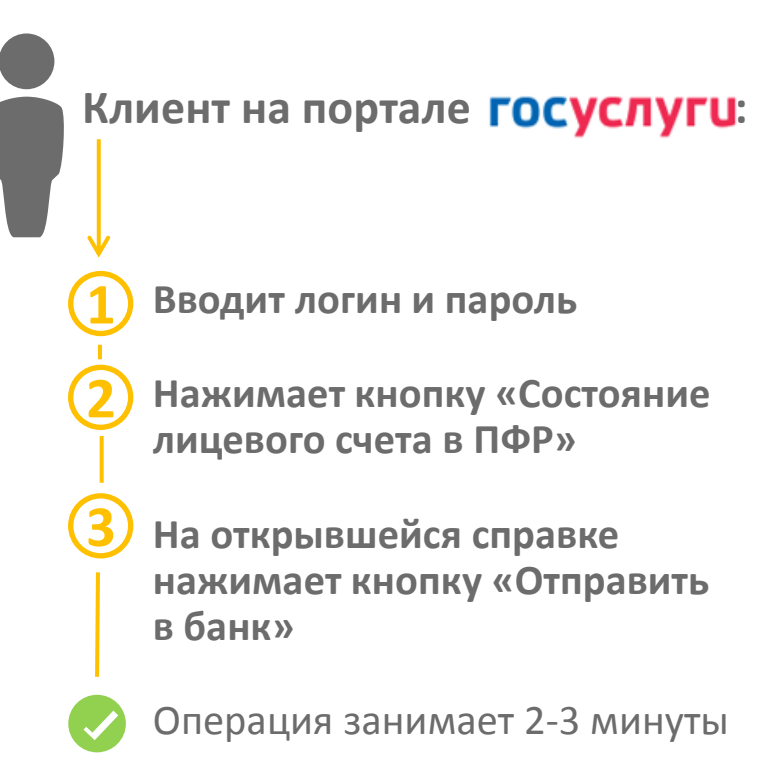

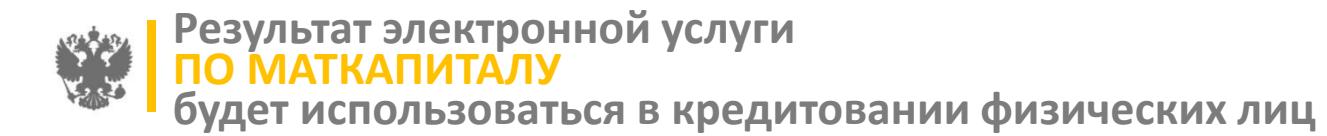

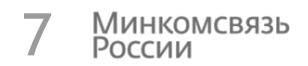

**Госуслуга в электронном виде по предоставлению сведений об остатке маткапитала\***

- Получено через портал госуслуг
- Подписано электронно-цифровой подписью ведомства
- Сохранено в личном кабинете
- Может быть отправлено в любую третью организацию

\*информация из Федерального регистра лиц, имеющих право на дополнительные меры государственной поддержки, об остатке средств материнского (семейного) капитала, в форме электронного документа, подписанного квалифицированной электронной подписью Пенсионного фонда Российской Федерации (проект)

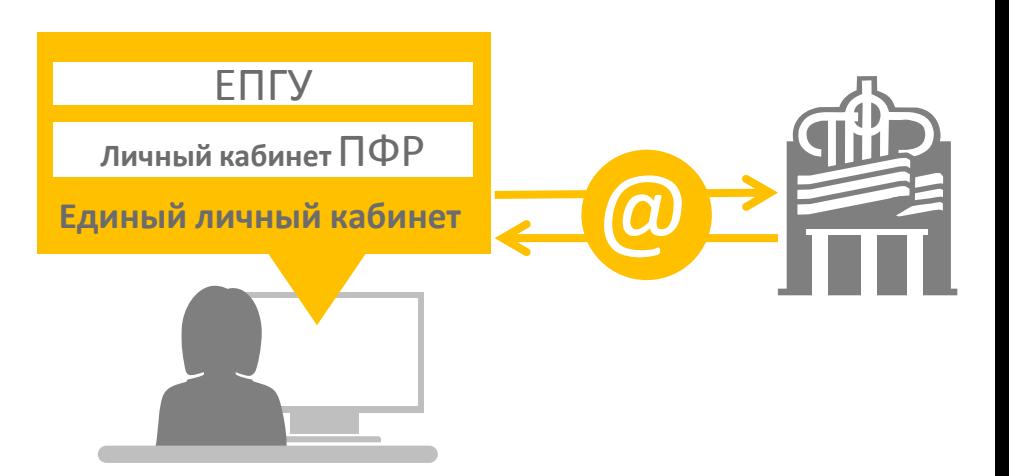

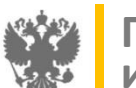

## **Переход на электронные уведомления ПО ШТРАФАМ МВД и ИСПОЛНИТЕЛЬНЫМ ПРОИЗВОДСТВАМ ФССП (1/2)**

Минкомсвязь<br>России  $\frac{8}{(1/2)}$ 

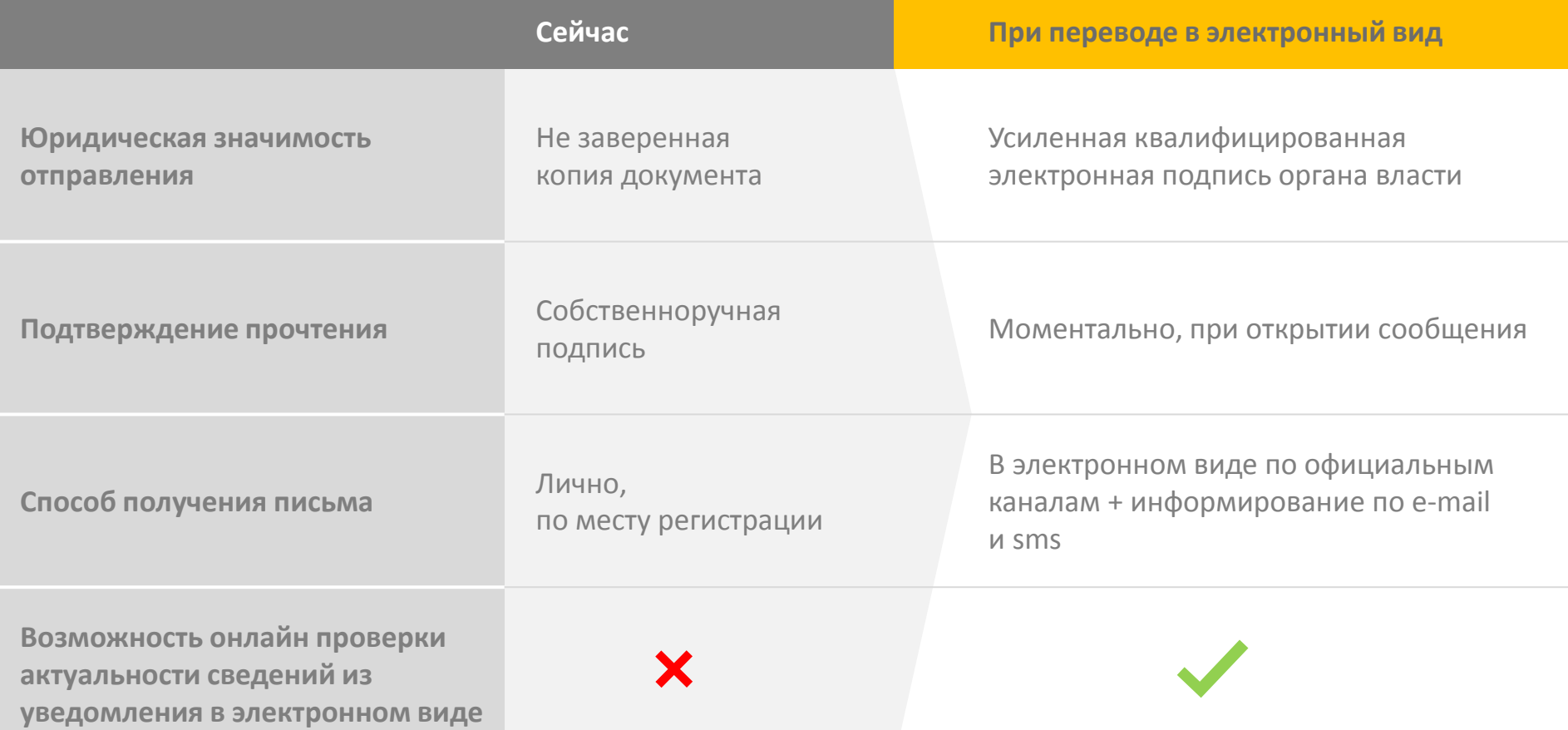

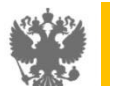

#### **Переход на электронные уведомления ПО ШТРАФАМ МВД и ИСПОЛНИТЕЛЬНЫМ ПРОИЗВОДСТВАМ ФССП**

9 Минкомсвязь России **(2/2)**

## **Юридически значимая доставка писем в электронном виде**

- Получено через портал госуслуг
- Подписано электронно-цифровой подписью ведомства
- Сохранено в личном кабинете
- Не приходят бумажные уведомления
- Гарантированная доставка
- В дальнейшем распространится на все госорганы

#### **ГОСУСЛУГИ**

#### Обратите внимание

Услуга работает в ограниченном режиме. В настоящий момент в электронном виде доставляются заказные письма от ГИБДД и ФССП России по Московской области.

Включив онлайн-доставку писем от органов власти, вы будете получать их в электронном, а не бумажном виде. Все письма будут храниться в Личном кабинете портала Госуслуг, чтобы вы могли прочитать их в любое удобное время.

Пожалуйста, укажите все адреса (регистрация по месту жительства, регистрация по месту временного пребывания), на которые вы получаете письма от органов власти в настоящий момент (например, от МВД со штрафами за нарушение ПДД, из Налоговой инспекции, Пенсионного фонда и т.д.).

После этого все письма, высылаемые на указанные вами адреса, начнут приходить в ваш Личный кабинет на портале в электронном виде

Адресная строка

Q

**× Удалить** 

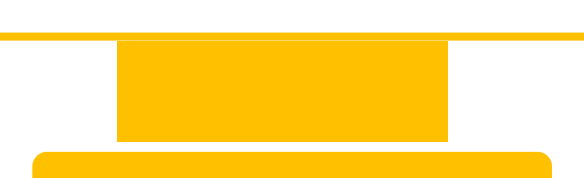

## <sup>10</sup> **НОВАЯ ТЕНДЕНЦИЯ: электронная услуга начинается на ЕПГУ и заканчивается в МФЦ**

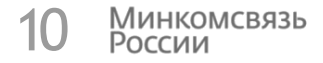

**Ведомство передает статус на Портал о готовности результата и возможности его получения в выбранном МФЦ**

**Заявитель подает заявление через Портал с указанием МФЦ для выдачи результата**

**Ведомство принимает решение по заявлению и передает результат в выбранный МФЦ**

**Выбранный заранее МФЦ выдает результат заявителю**

 $\blacksquare$  Ф $\blacksquare$ 

## **НОВАЯ ТЕНДЕНЦИЯ:**<br>
CONFIA ENEV на региональных порталах и там 11 **слуги ЕПГУ на региональных порталах**

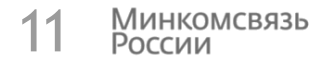

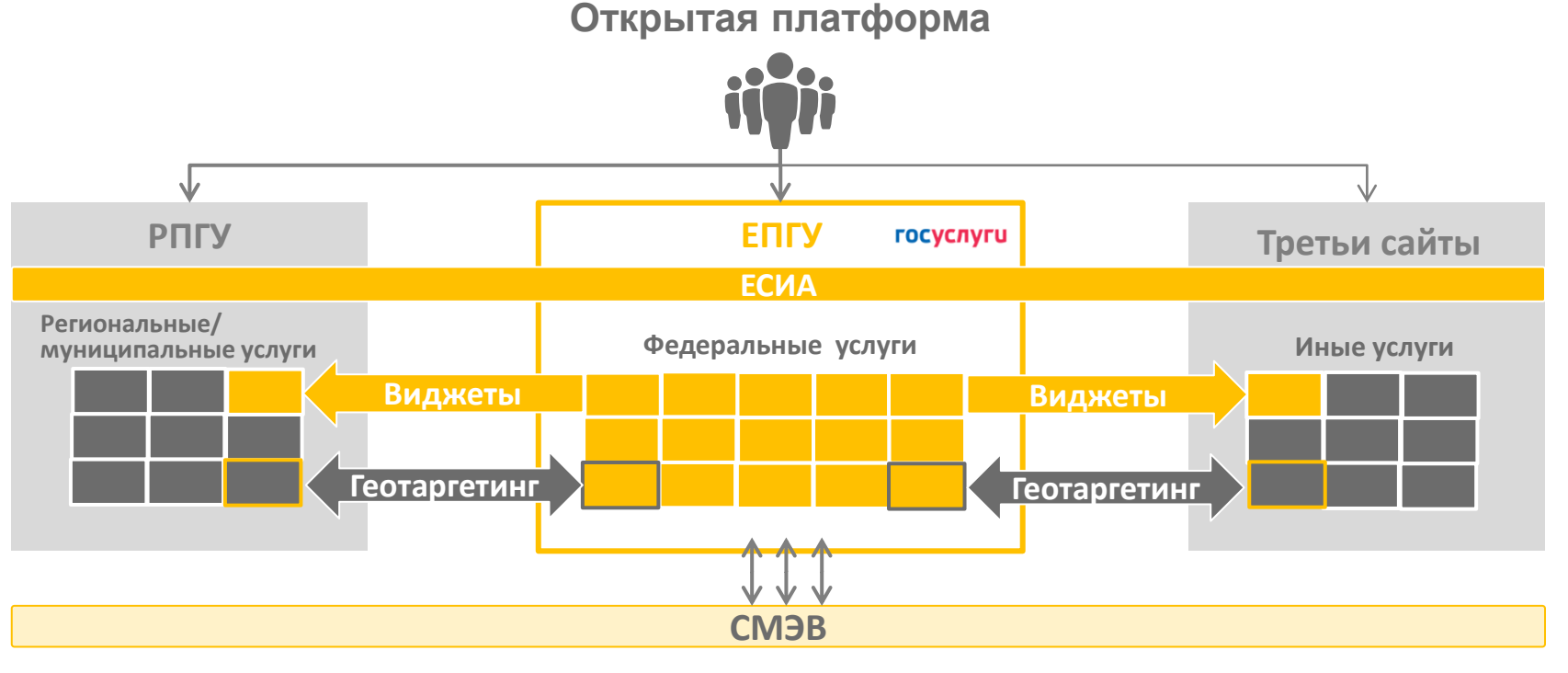

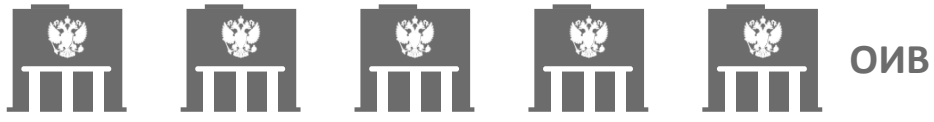

## **НОВАЯ ТЕНДЕНЦИЯ:**<br>Единый бронд работает на популяризацию услуг<sup>12</sup> **Единый бренд работает на популяризацию услуг**

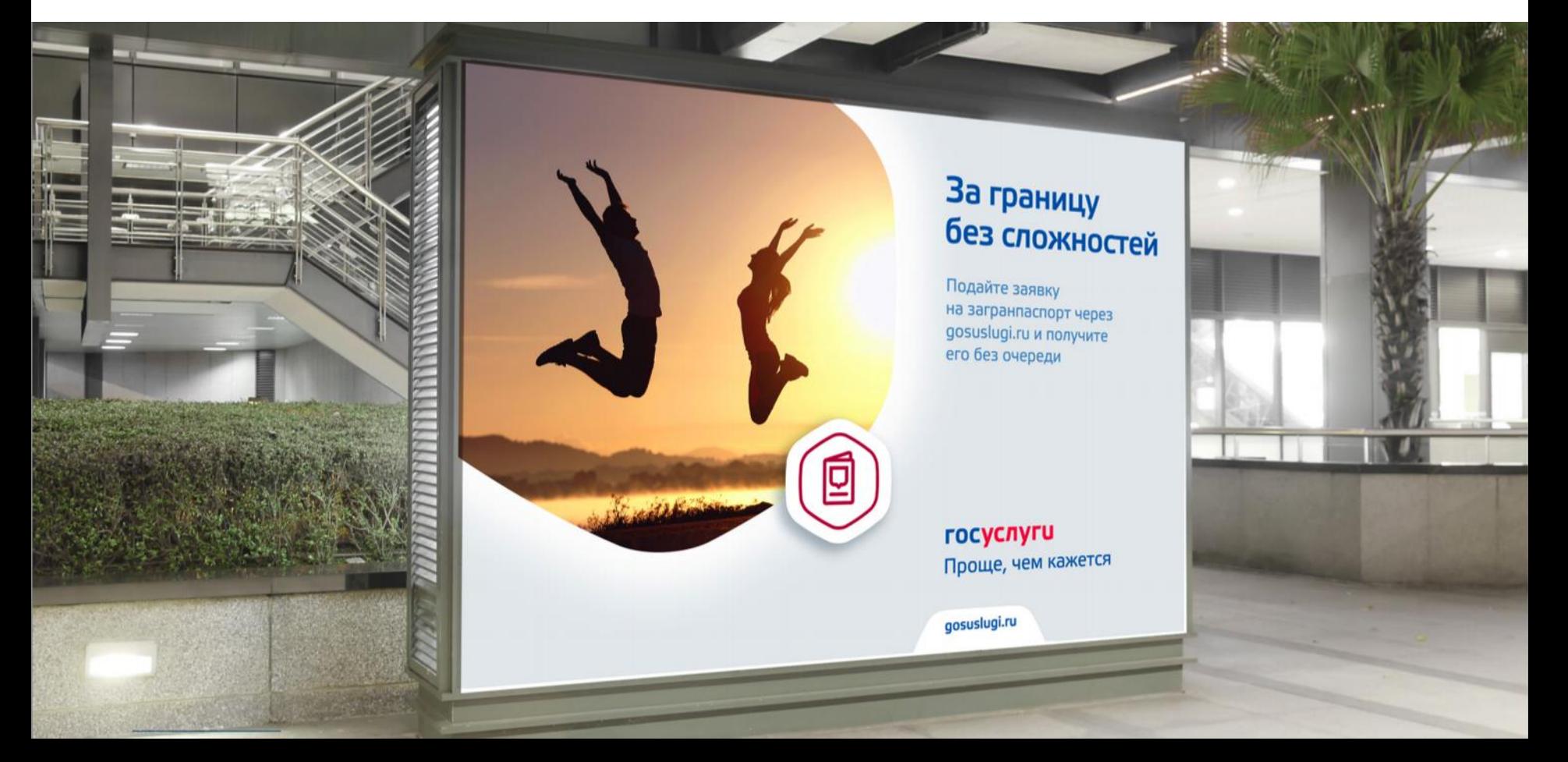

Минкомсвязь<br>России

#### **БНОВЛЕННЫЙ ЕПГУ: ключевые задачи 2015 Минкомсвязь** России

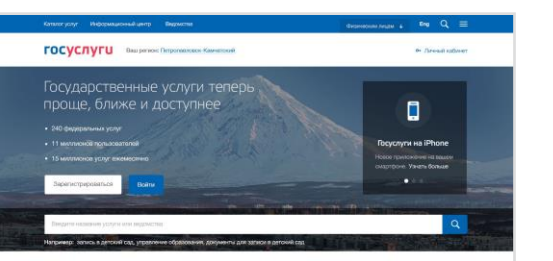

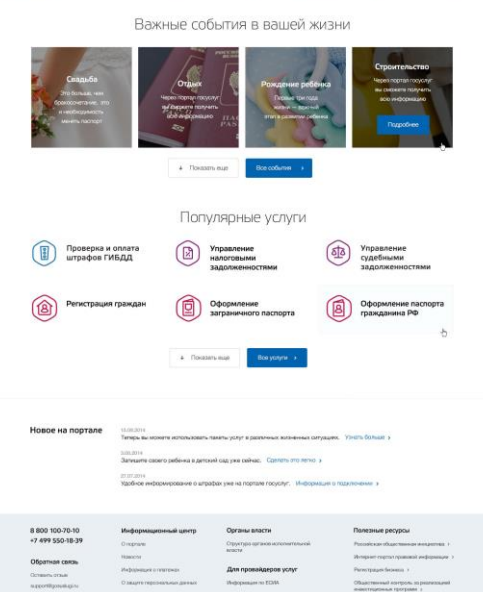

- Перевод ЕПГУ на новую Бета-версию для части федеральных услуг
- Запуск новых механизмов навигации и поиска
	- Запуск мобильной версии Бета-ЕПГУ для всех ключевых сервисов
- Запуск оплаты всех задолженностей, части пошлин
- Запуск единой модели оказания услуги ЗАГС, охотбилета для всей страны
- **Запуск пилота «Открытой платформы» с Москвой**
- Запуск раздела помощи, как единого центра поддержки граждан
- Запуск сервиса записи на прием в ведомства
- Запуск сервиса геопоиска точек регистрации и МФЦ
- Запуск жизненных ситуаций
	- + Построение начальной послойной WEB архитектуры
	- +Построение начального СМС-управления порталом
	- +Построение начальных механизмов маркетинга

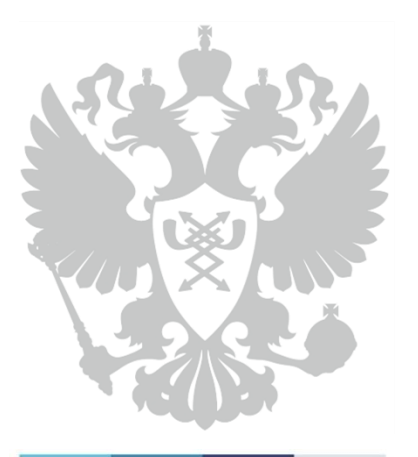

Министерство связи и массовых коммуникаций Российской Федерации

# СПАСИБО ЗА ВНИМАНИЕ!